# **Universidad Nacional de Asunción**

Colegio Experimental Paraguay – Brasil Departamento de Informática

1ERO. LABORATORIO

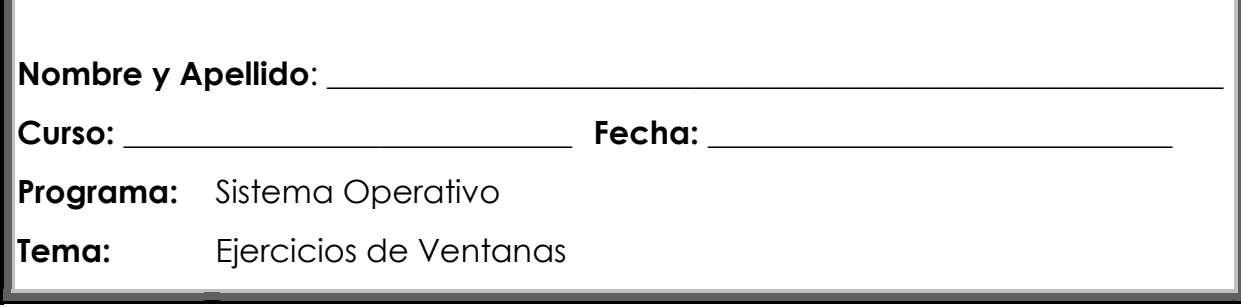

#### CONTESTA:

п

Qué son las ventanas en Windows

Cuántas ventana abiertas puedes tener al mismo tiempo

Cuántos tipos de ventanas conoces. Explica cada una de ellas.

Que tipo de operaciones puedes realizar con una ventana

## EN LA SIGUIENTE VENTANA

Indica qué tipo de ventana es y completa los nombre de sus controles

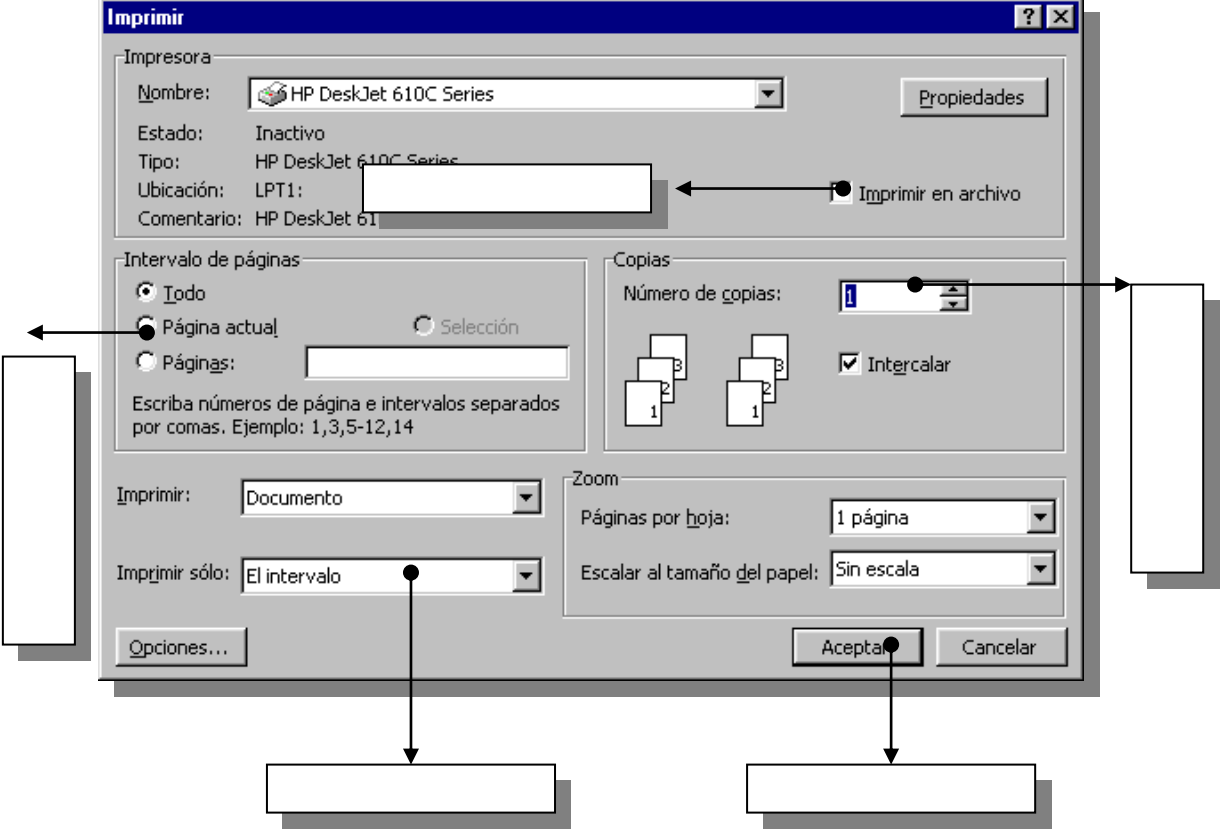

## **Universidad Nacional de Asunción**

Colegio Experimental Paraguay – Brasil Departamento de Informática 1ERO. LABORATORIO

#### DIBUJA Y COMPLETA CON SU NOMBRE

El elemento de la ventana que...

Permite realizar todas las tareas relacionadas con la ventana abierta y sus componentes.

Contiene conjunto de botones en los cuales hacemos clic para realizar alguna tarea como copiar, cortar, etc.

Es un método para abrir archivos que están en Internet o en su equipo. Al escribir una dirección en esta barra se abre el archivo que esté en esa dirección.

Muestra la cantidad de elementos que tiene la ventana, su tamaño total, los objetos marcados y sus tamaños.

### CITA

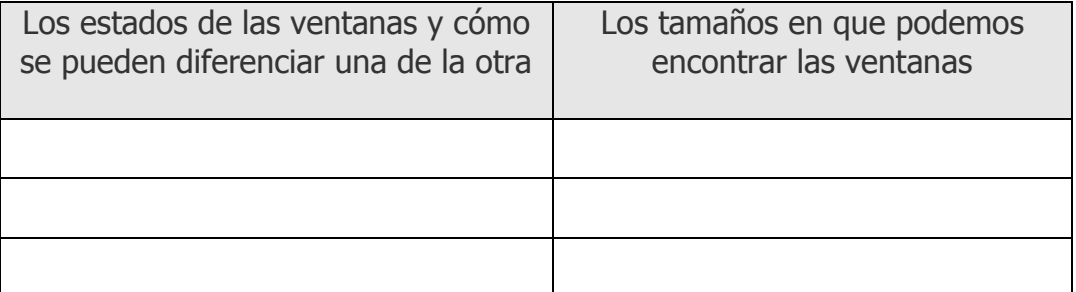